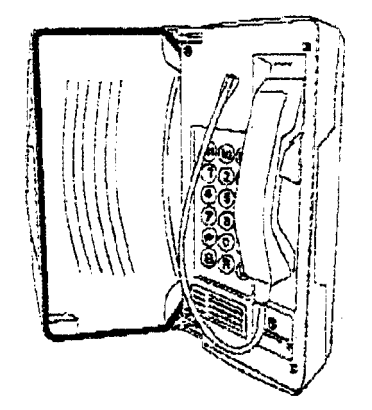

Titan

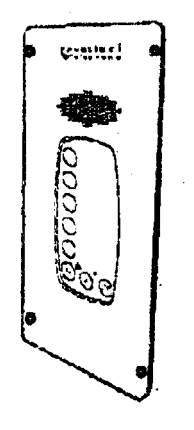

Sentinel Handsfree

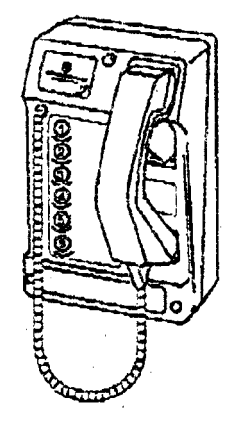

Commander Autodialler

# **S.M.A.R.T. Programming Command Procedures**

## **Environmentally Dedicated Telephones**

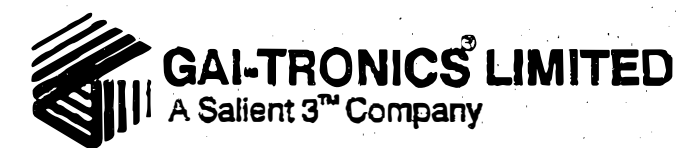

### **INTRODUCTION**

The telephone can be programmed by the following methods.

- Method 1 Locally using a tone pad on the mouthpiece of the handset of the teiephone (NOT for Handsfree versions).
- Method 2 Remotely - using a tone dialling telephone.
- Method 3 Remotely • using a modem linked computer. For further information, contact the GAl-Tronics Customer Services.

### PROGRAMMING PROCEDURE

#### Common Problem Entering Command Strings

Before commencing to enter the command string, it might be advantageous to mentally run through the procedure and clearly write down the programming command string before proceeding. The reason for this is that whilst entering a command string it is important to enter the digits at a steady pace. Leaving a small time gap of more than 2 seconds will cause a time-out of the programming procedure. This is indicated by hearing a 'beep' tone transmitted from the SMART telephone before the final  $H'$  of the command string has been sent.

If the 'beep' tone is heard after the final  $H$ ' then programming has been successful.

## IMPORTANT - READ THE ABOVE FIRST

#### Method 1 - Using a tone pad

- 1. Lift the handset of the telephone to be programmed.
- 2. Listen for a dial tone in the handset earpiece.
- 3. Place the tone pad over the mouthpiece of the handset.
- 4. Enter the Access PIN code using the tone pad (factory set at \*\*0000 see To Change the Access PIN Code) and wait for return tones (if return is not heard dial PIN code again).
- 5. Enter the command digits using the tone pad (Memory button 3 for example  $*1030123456789#$ .
- 6. Listen for a 'beep' in the earpiece of the handset after the  $H'$  to confirm that the command has been accepted (if no beep is received re-enter the command digits.
- 7. On completion of programming enter \*99
- 8. Replace the handset.

#### Method 2 - Using a tone dialling telephone

- 1 . Lift the handset of the tone dialling telephone.
- 2. Dial the number of the telephone to be programmed.
- 3. Listen for the ringing tone in the handset earpiece.
- 4. Listen for the telephone to auto-answer after 'x' rings (number of rings can be

 $2 - 3$ 

**004** 

- $\therefore$  programmed) with a 'beep' in the handset earpiece.
- 5. Cancel auto-answer ringing by pressing  $\star\star\star$ .
- 6. Enter the Access PIN code using the tone pad (factory set at \*\*0000 see To Change the Access PIN Code) and wait for return tones (if return is not heard dial PIN code again).
- 7. Enter the command digits (Memory button 3 for example  $-*1030123456789#$ ).
- 8. Listen for a 'beep' in the earpiece of the handset after the '#' to confirm that the command was accepted (if no beep is received re-enter the command digits..
- 9. Enter command digits \*99 upon completion of programming to close down the telephone.
- 10. Replace the handset.

PROGRAMMING COMMANDS

Note: All programming commands can also be used during speech calls.

#### To Change the Access PIN Code

To access the telephone for initial programming, the factory set PIN code 0000 must be entered. · ·

1. Enter the command \*\*0000.

To change to the new PIN code.

2. Enter command \*30????#, where ???? is the new PIN code.

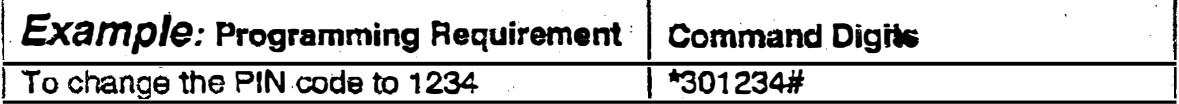

#### To Programme Memories .

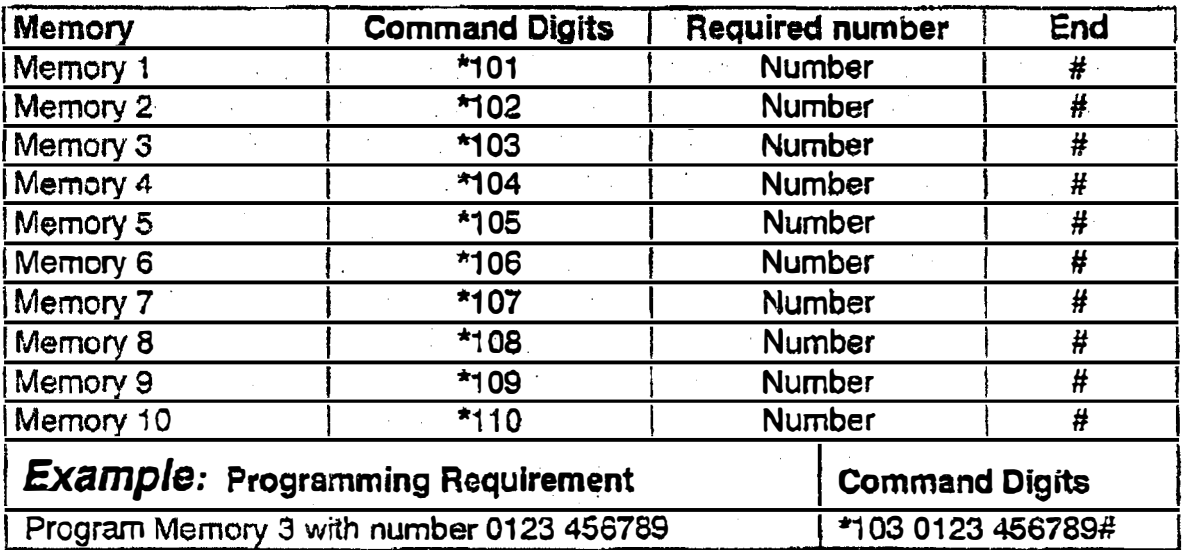

#### To Read Memories

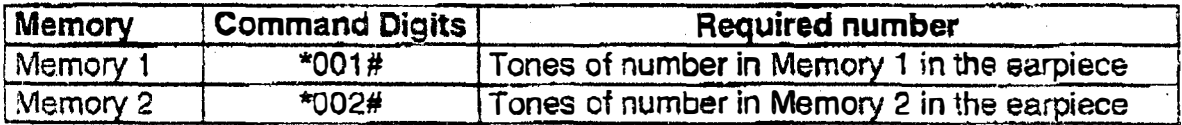

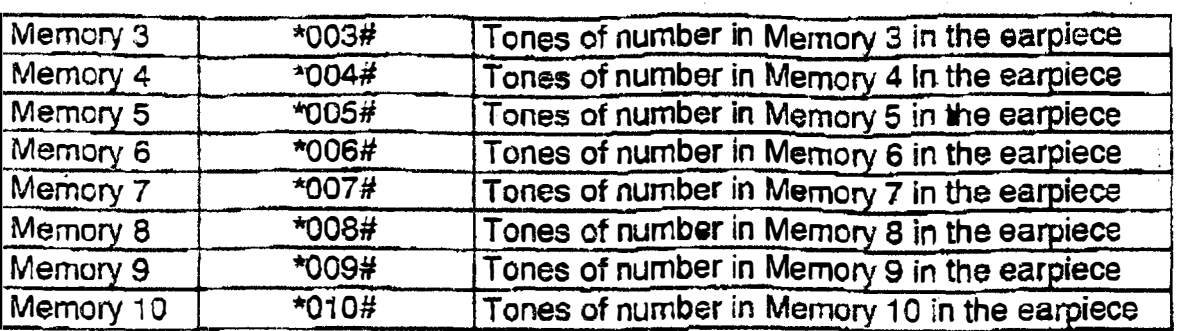

Note: A pause command can be entered into the number to be dialled by entering command digits \*1. (a pause = 0.9 seconds. Multiple pauses may be entered to increase the pause time in multiples of 0.9 seconds).

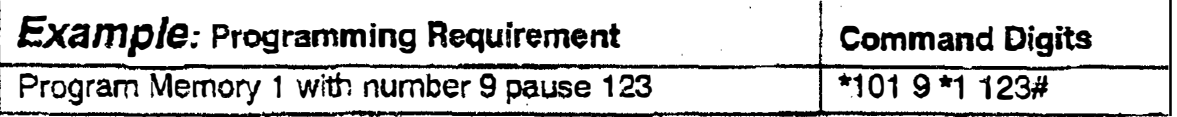

#### Maximum Number Length

The maximum number of digits that can be entered into a memory is 24 (twenty four). This includes any pause commands (\*1, or Special Feature Commands) which may have been included.

OTHER COMMANDS

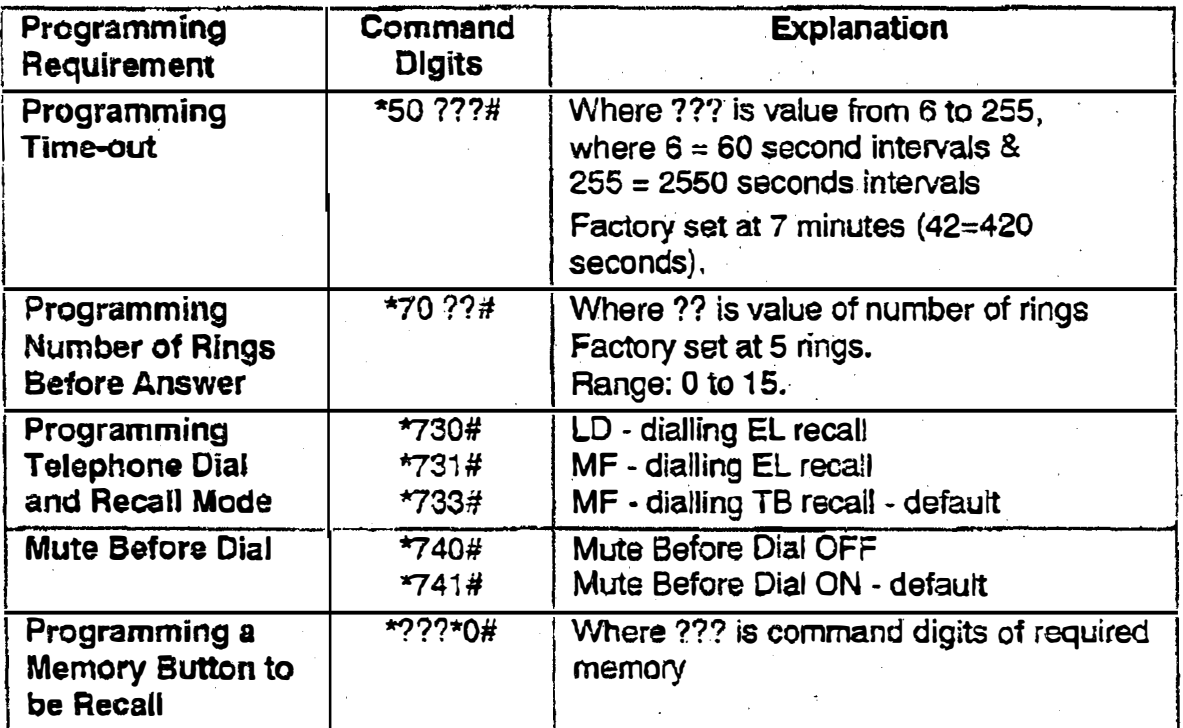

#### To Programme Telephone· Time-out

The time-out is the length of time starting from lifting of the handset, that is allowed tor speech calls before the telephone 'cuts-out'.

This can be set from 60 seconds to 2,550 seconds (42.5 minutes) in 10 second intervals.

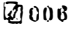

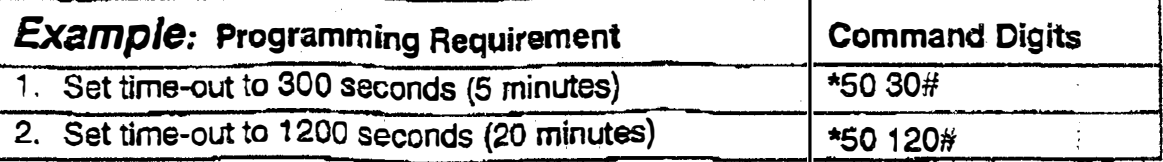

#### To Programme Number of Rings Before Answer

The number of rings before answer can be set from o to 15 rings.

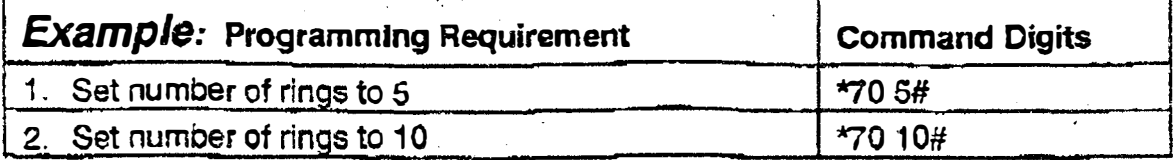

#### To Programme a Memory Button to be Recall

To program a memory as a RecaJI button, enter command digits \*O.

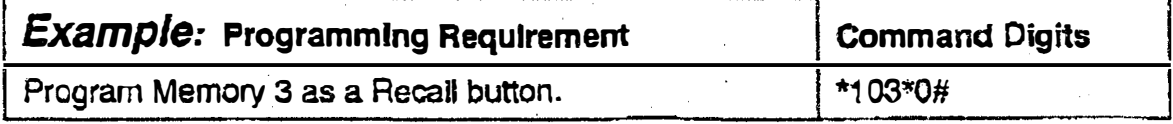

## SPECIAL FEATURES

The telephone has four other special features:

1. Diai a Memory number in LO (pulse) when the telephone is configured in DTMF  $(tone) = Programming command: *2*1.$ 

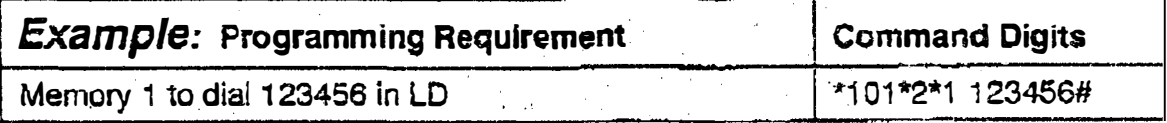

2. Dial a Memory number in DTMF (tone) when the telephone is configured in LD (pulse) = Programming command:  $*3*1$ .

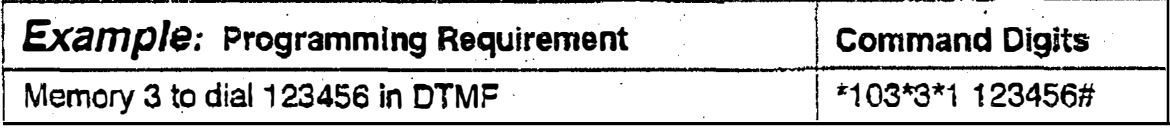

- 3. Dial DTMF (tone) characters ABCD in Memory number = Programming command:  $*4 = 'A'$ 
	- $*5 = 'B'$ \*6 == 'C'
	- $*7 = 'D'.$

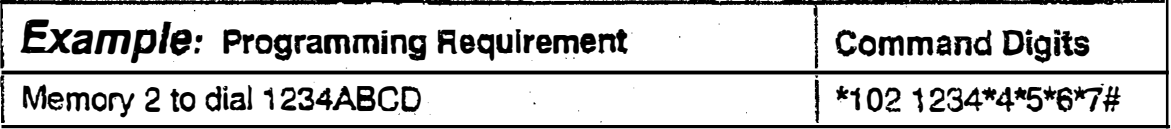

4. To change the Send and Receive levels, please contact GAl-Tronics Telephone Customer Services.